Page 354, Corrected table of values and a table with more details:

| $\boldsymbol{x}$ | E(x)                     |
|------------------|--------------------------|
| 0.0              | 0.0                      |
| 0.0625           | $1.07321 \times 10^{-1}$ |
| 0.1250           | $7.52666 \times 10^{-2}$ |
| $\;\:0.1875$     | $3.32618 \times 10^{-2}$ |
| $0.25\,$         | 0.0                      |
|                  | $\ddot{\phantom{0}}$     |
| 1.75             | 0.0                      |
| 1.8125           | $3.64361 \times 10^{-5}$ |
| 1.875            | $6.35950 \times 10^{-5}$ |
| 1.9375           | $5.85591 \times 10^{-5}$ |
| 2.0              | 0.0                      |
| 2.0625           | $1.14034 \times 10^{-4}$ |
| 2.125            | $2.12385 \times 10^{-4}$ |
| 2.1875           | $2.04801 \times 10^{-4}$ |
| 2.25             | $0.0\,$                  |
|                  |                          |

Many thanks to Brian Borchers for pointing out these errors and noting that one get the same values by either implementing the algorithm in the book or using  $pp = csaps(x,y,1)$  with the MATLAB spline toolbox.

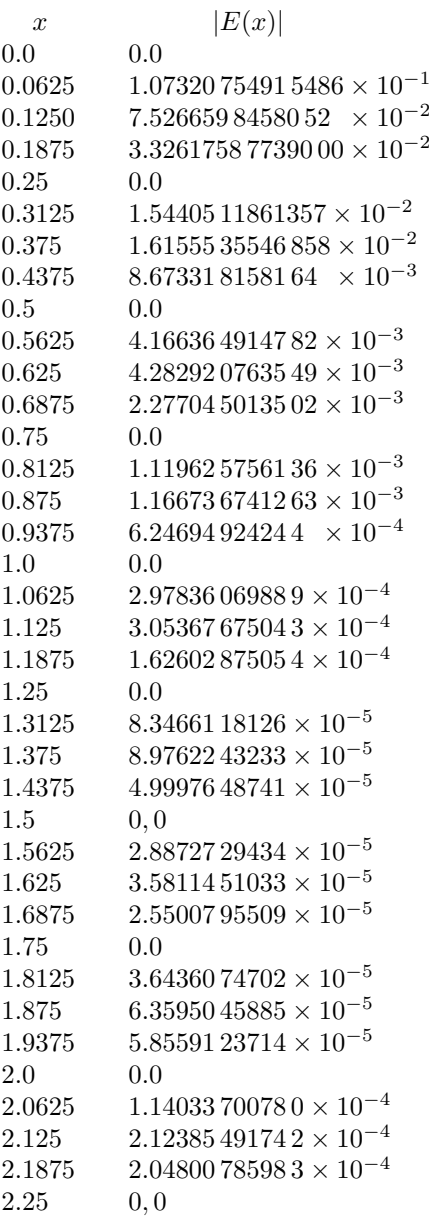